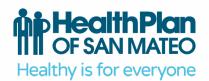

801 Gateway Boulevard, Suite 100 South San Francisco, CA 94080

tel 650.616.0050 fax 650.616.0060

tty 800.735.2929 or dial 7-1-1

www.hpsm.org

## Required Data Items for CMS 1500

The following item numbers and descriptions correspond to the standard CMS 1500 Claim Form. Both paper and electronic claims require the same data elements, which are based on Medi-Cal procedures. Claims may be pended or denied when data items are incomplete or incorrect.

Note: Items described as "Not Required by HPSM" may be completed for other payers but are not recognized by the HPSM claims processing system.

## Health Plan of San Mateo HCFA 1500 Submission Requirements

| Field Number | Description                     | Requirement                            |
|--------------|---------------------------------|----------------------------------------|
| 1            | Medicaid/Medicare/Other ID      | Enter an "X" in the Medicaid Box       |
| 1A           | Insured's ID                    | Enter Patient 9 Digit HPSM ID Number   |
| 2            | Patient's Name                  | Required                               |
| 3            | Patient's Birth date/Sex        | Enter the Recipient's Date of Birth in |
|              |                                 | Six-Digit Format (MMDDYY)              |
| 4            | Insured's Name                  | "Not Required by HPSM"                 |
| 5            | Patient's Address/Telephone     | Enter Recipients Complete Address      |
|              |                                 | and Telephone Number                   |
| 6            | Patient Relationship to Insured | This Field May Be Used When Billing    |
|              |                                 | for an Infant Using the Mother's ID by |
|              |                                 | Checking the Child Box                 |
| 7            | Insured's Address               | "Not Required by HPSM"                 |
| 8            | Patient Status                  | "Not Required by HPSM"                 |
| 9            | Other Insured's Name            | "Not Required by HPSM"                 |

| 9A  | Other Insured's Policy or Group<br>Number  | "Not Required by HPSM"                                                                                                    |
|-----|--------------------------------------------|----------------------------------------------------------------------------------------------------|
| 9В  | Other Insured's Policy or Group<br>Number  | "Not Required by HPSM"                                                                                                    |
| 9C  | Employer's Name or School Name             | "Not Required by HPSM"                                                                                                    |
| 9D  | Insurance Plan Name or Program<br>Name     | "Not Required by HPSM"                                                                                                    |
| 10  | Is Patient's Condition Related To:         | "Not Required by HPSM"                                                                                                    |
| 10A | Employment                                 | "Not Required by HPSM"                                                                                                    |
| 10B | Auto Accident/Place                        | "Not Required by HPSM"                                                                                                    |
| 10C | Other Accident                             | "Not Required by HPSM"                                                                                                    |
| 10D | Reserved for Local Use                     | Enter the amount of patient's Share-<br>of-Cost for the procedure, service or<br>supply. Do not enter a decimal point<br>(.) Or dollar sign (\$). (e.g. if billing for<br>\$100, enter 10000 not 100) |
| 11  | Insured's Policy Group or FECA Number      | "Not Required by HPSM"                                                                                                    |
| 11A | Insured's Date of Birth/Sex                | "Not Required by HPSM"                                                                                                    |
| 11B | Employer's Name or School<br>Name          | "Not Required by HPSM"                                                                                                    |
| 11C | Insurance Plan Name of Program Name        | "Not Required by HPSM"                                                                                                    |
| 11D | Is There Another Health Benefit Plan?      | Enter an "X" in the box if the recipient has other coverage.                                                                                                    |
| 12  | Patient's or Authorized Person's Signature | "Not Required by HPSM"                                                                                                    |
| 13  | Insured's or Authorized Person's Signature | "Not Required by HPSM"                                                                                                    |

| 14   | Date of Current Illness, Injury or<br>Pregnancy    | "Not Required by HPSM"                                                                                                    |
|------|----------------------------------------------------|----------------------------------------------------------------------------------------------------|
| 15   | Similar Illness                                    | "Not Required by HPSM"                                                                                                    |
| 16   | Date Unable to Work                                | "Not Required by HPSM"                                                                                                    |
| 17   | Referring Provider                                 | "Not Required by HPSM"                                                                                                    |
| 17A  | ID Number of Referring Physician                   | Enter the referring/prescribing/ ordering practitioner's Medi-Cal provider # or if not a Medi-Cal provider enter State license number. If license number is used the full name of the practitioner must be entered in box 17 |
| 18   | Hospitalization Dates                              | Enter dates of admission and discharge                                                                                                    |
| 19   | Reserved for Local Use                             | Use this area for procedures that require additional information, justification or and Emergency Certification Statement. See Medi-Cal Medical Services Manual 300-31-9 for additional information.                          |
| 20   | Outside Lab                                        | Name is modifier 90 of Lab                                                                                                    |
| 21.1 | Diagnosis or Nature of Illness or Injury           | Enter all letters and/or numbers for<br>the primary diagnosis, use an ICD-9-<br>CM code number and code to the<br>highest level of specificity for the date<br>of service. (Do not enter decimal<br>point.)                  |
| 21.2 | Diagnosis or Nature of secondary Illness or Injury | Enter all letters and/or numbers for<br>the secondary diagnosis, use an ICD-<br>9-CM code number and code to the<br>highest level of specificity for the date<br>of service. (Do not enter decimal<br>point.)                |

| 21.3   | Diagnosis or Nature of tertiary Illness<br>or Injury | Enter all letters and/or numbers for the tertiary diagnosis, use an ICD-9-CM code number and code to the highest level of specificity for the date of service. (Do not enter decimal point.)                                                                                                    |
|--------|------------------------------------------------------|----------------------------------------------------------------------------------------------------|
| 21.4   | Diagnosis or Nature of quartern<br>Illness or Injury | Enter all letters and/or numbers for<br>the quartern diagnosis, use an ICD-9-<br>CM code number and code to the<br>highest level of specificity for the date<br>of service. (Do Not enter decimal<br>point.)                                                                                                    |
| 22     | Medicaid Re-submission Code                          | "Not Required by HPSM"                                                                                                    |
| 23     | Prior Authorization Number                           | For physician and pediatric services requiring a Treatment Authorization Request (TAR), enter the 11-digit TAR control number. It is not necessary to attach a copy of the TAR to the claim. Recipient information on the claim must match the TAR. Only one TAR Control Number can cover the services billed on any one claim |
| 24. A. | Date(s) of Service                                   | Enter the date the service was rendered in the "From" and "To" boxes in the six-digit MMDDYY, format                                                                                                    |
| 24. B. | Place of Service                                     | Enter code indicating were service<br>was rendered (e.g 11= office, 21-<br>Inpatient Hospital, etc.)                                                                                                    |
| 24. C. | EMG                                                  | Leave this box blank unless billing for<br>emergency services. Enter and "X" if<br>an Emergency Certification<br>Statement is attached to this claim or<br>enter in Box 19                                                                                                    |

| 24D | Procedures, Services, or Supplies  Modifier | Enter the applicable procedure code (HCPCS or CPT-4 and modifier)                                                                                                    |
|-----|---------------------------------------------|----------------------------------------------------------------------------------------------------|
| 24E | Diagnosis Code                              | Indicate which ICD-9 code in 21 (1, 2, 3, & 4) is applicable to the service                                                                                                    |
| 24F | Charges                                     | In full dollar amount, enter the usual and customary fee for service(s). Do not enter a decimal point (.) or dollar sign (\$). If an item is a taxable medical supply, include the applicable state and county sales tax |
| 24G | Days or Units                               | Enter the number of medical 'visits", surgical "lesions", hours of "detention time", units of anesthesia time, etc.                                                                                                    |
| 24H | EPSDT Family Plan                           | Enter code "1" or "2" if the services rendered are related to family planning (FP). Enter code "3" if the services rendered are CHDP-screening related. Leave blank if not applicable                                    |
| 241 | ID Qual                                     | "Not Required by HPSM"                                                                                                    |
| 24J | Rendering Provider ID. #                    | Enter the rendering providers NPI and/or Legacy #                                                                                                    |
| 25  | Federal Tax ID Number                       | Enter the nine digit provider Tax ID number                                                                                                    |
| 26  | Patient's Account No.                       | This is an optional field that will help you to easily identify a recipient on RTDs and EOBs.                                                                                                    |
| 28  | Total Charge                                | In full dollar amount, enter the total for all services. Do not enter a decimal point (.) Or dollar sign (\$).                                                                                                    |
| 29  | Amount Paid                                 | Enter the amount of payment received from the other coverage                                                                                                    |

|      |                                           | (box10D). Do Not enter Medicare payments in this box. Medicare payment amount will be calculated from the Medicare EOMB/RA when submitted with the claim. |
|------|-------------------------------------------|----------------------------------------------------------------------------------------------------|
| 30   | Balance Due                               | Enter the difference between Total Charges and Amount Paid                                                                                                |
| 31   | Provider Signature/Date                   | "Not Required by HPSM"                                                                                                    |
| 32   | Service Facility Location                 | Enter the name and address where services were rendered                                                                                                   |
| 32 a | NPI of the Service Facility Location      | Enter the NPI of the facility identified in 32 if applicable                                                                                              |
| 32 b | Legacy # of the Service Facility Location | Enter the Legacy number of the facility identified in 32 if applicable                                                                                    |
| 33   | Billing Provider Info & Ph #              | Enter the name, address and telephone number of the billing provider                                                                                      |
| 33 a | Billing Provider NPI                      | Enter the NPI of the billing provider if applicable                                                                                                    |
| 33 b | Billing Provider Legacy #                 | Enter the Legacy number of the billing provider if applicable                                                                                             |